#### **การทา โครงการท นสน ั บสน นระดบ ัโลก ุ ุ** How to do Global Grant Project

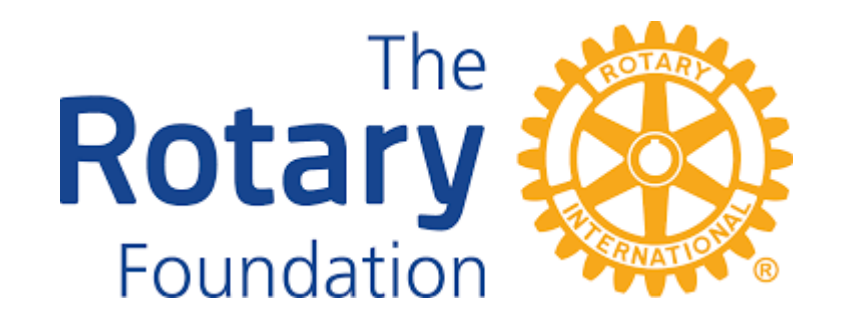

#### **ข ้ น ั ตอนการทา โครงการท นสน ั บสน นระดบ ัโลก ุ ุ**

- **ขั้นตอนเตรียมการเริ่มต้นโครงการ**
- ขั้นตอนการจัดทำใบสมัครโครงการ
- ขั้นตอนการดำเนินโครงการ
- **ขั้นตอนการรายงานปิ ดโครงการ**

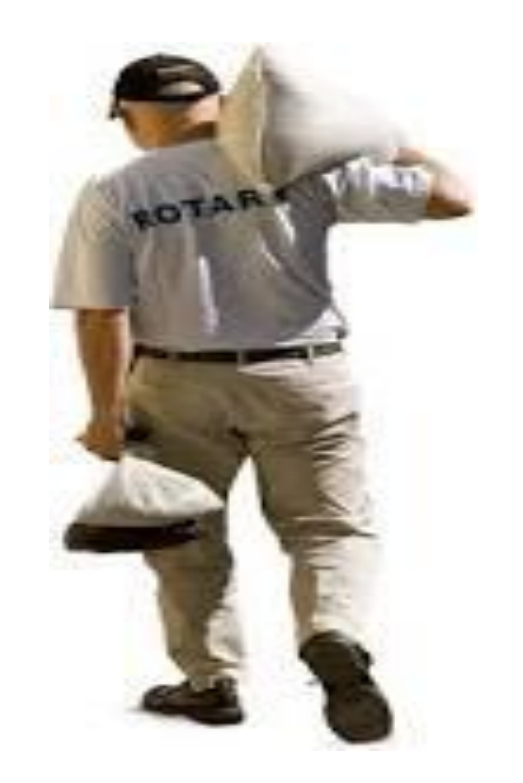

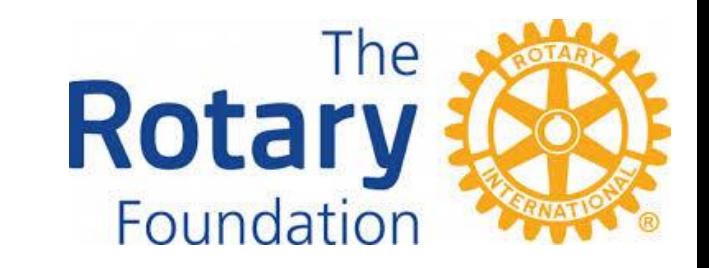

## **ขั้นตอนการเตรียมการเริ่มต้นโครงการ**

• ประชุมคณะกรรมการบริหารสโมสร / ประชุมสโมสรประจ าสัปดาห์

**ส ารวจตนเอง** : ด้านเงินทุน / ด้านบุคลากร / ด้านความพร้อมของสโมสร

 **ส ารวจชุมชน** : ความต้องการของชุมชน / ความพร้อมของชุมชน \*\*\* (มูลนิธิโรตารีเน้นมาก...) หาข้อสรุปก่อนตัดสินใจเริ่มโครงการ....

 **ท าอะไร** : พิจารณาจากจุดเน้น 6 ด้านของมูลนิธิโรตารีสากล **ท าเท่าไหร่** : พิจารณาจากเงิน DDF ของเราและของคู่โครงการจากต่างประเทศที่ต้องใช้ **ทำที่ไหน :** พิจารณาสถานที่ดำเนินโครงการ **ทำอย่างไร :** พิจารณาลักษณะและวิธีดำเนินโครงการ **ทำเมื่อไหร่ :** พิจารณาระยะเวลาดำเนินโครงการ

> **ROTARY'S AREAS OF FOCUS** 目

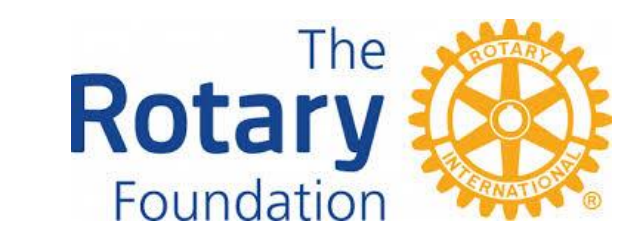

#### **ขั้นตอนการเตรียมการเริ่มต้นโครงการ (ต่อ)**

- **ติดต่อสโมสรร่วมโครงการในต่างประเทศ (คู่ มต ิ รหร ื อค่แมทช์ ู )**
- **จ านวนเงินที่สนับสนุนโครงการ DDF / Cash ของทั้งสองฝ่ าย**
- **ออกแบบโครงการ (จัดซื้ออุปกรณ์/การวางแผนการจัดฝึ กอบรม)**
- ติดต่อผู้ขายสินค้าหรือวัสดุอุปกรณ์ (มีผู้เสนอราคาประกวดราคาหรือเปรียบเทียบราคา **ุ ุ อย่างน้อย 3 ราย / การบริการหลังการขาย ฯลฯ)**

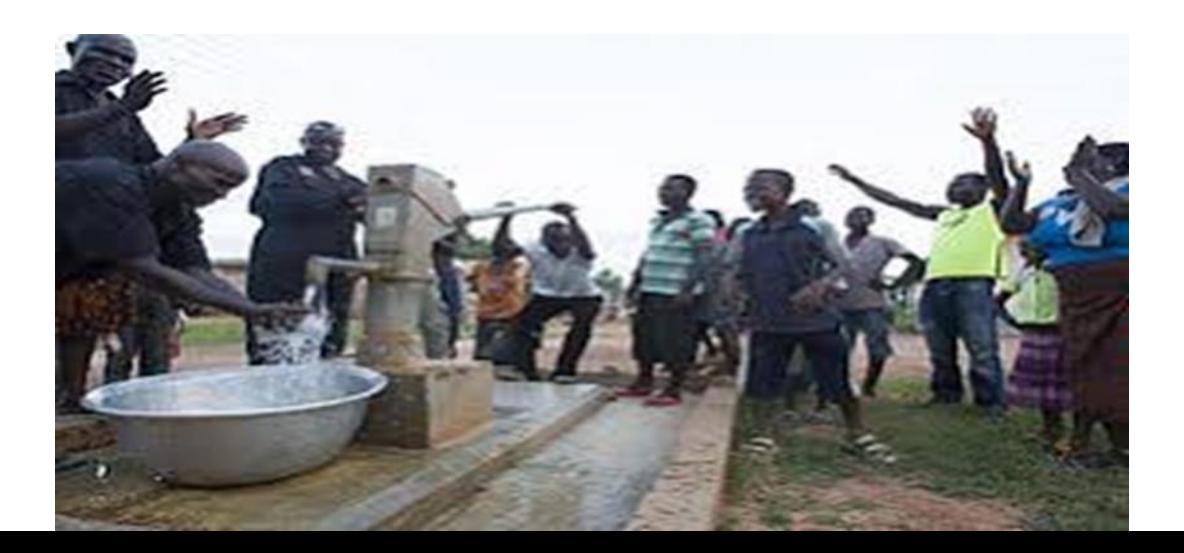

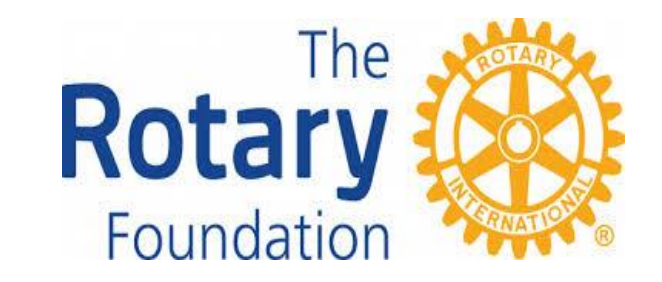

#### **ขั้นตอนการจัดท าใบสมัครโครงการ**

- **มีบุคลากรที่มีความพร้อมด้าน ภาษาอังกฤษ คอมพิวเตอร์ ความรับผิดชอบต่อเนื่อง**
- **เริ่มกรอกใบสมัครใน My Rotary**
- **เอกสารประกอบใบสมัคร**
- **- ใบเสนอราคาวัสดุอุปกรณ์ (อาจแนบร ู ปถ่ายอ ปกรณ ์) ุ**
	- **- เอกสารบันทึกความร่วมมือ(MOU 3 ฝ่ าย)**
	- **- เอกสารการประเมินชุมชน (community assessment)**
	- **- เอกสารแผนการฝึ กอบรม (global grant training plan)**
- **- ร ู ปถ่ายสถานท่ี ดา เน ิ นโครงการ (3-5 ร ู ป)**

**เอกสารใบสมัครโครงการควรกรอกให้ครบทุกส่วน ควรอธิบายให้เข้าใจและตรงประเด็น**

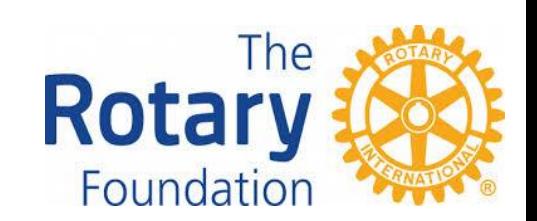

### **ขั้นตอนการจัดท าใบสมัครโครงการ (ต่อ)**

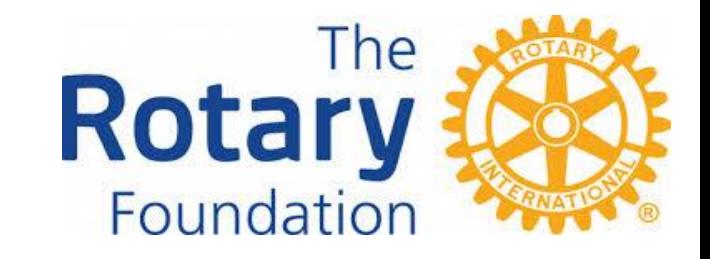

- เมื่อกรอกใบสมัครครบถ้วน ตรวจใบสมัครซ้ำแล้วซ้ำอีกจนแน่ใจ
- $\bullet$  เมื่อมั่นใจว่าทุกอย่างครบถ้วน ก็เข้าสู่ขั้นตอน Review and Lock เพื่อ lock ใบสมัคร
- ติดต่อคู่โครงการในต่างประเทศว่าใบสมัครพร้อมแล้ว เพื่อให้เขาทราบและพร้อมที่จะรับรองและอนุมัติใบ สมัครนี้ (นายกสโมสร ผู้ว่าการภาค ประธานมูลนิธิภาคฯ)
- $\bullet$  ติดต่อประธานมูลนิธิภาค 3330 และผู้ว่าการภาค 3330 เพื่อแจ้งให้ทราบถึงการทำโครงการนี้และการ อนุมัติเงิน DDF ( Authorization ) ของภาคที่เป็นโควตาของสโมสร (นายกสโมสรทั้งสองต้องลง นามเพื่อรับรองและร่วมรับผิดชอบ) Legal agreement
- $\bullet$  เมื่อทุกอย่างเสร็จเรียบร้อยใบสมัครก็จะเข้าสู่ขั้นตอน Submitted
- รอการติดต่อจากเจ้าหน้าที่ของมูลนิธิโรตารี โรตารีสากล เพื่อติดต่อสอบถามเพิ่มเติม(ถ้ามี)
- ตอบคำถามจนเป็นที่เข้าใจ พอใจ โครงการก็จะได้รับการอนุมัติในขั้นตอนนี้
- เมื่อโครงการอนุมัติแล้ว จะมีอีเมล์จากเจ้าหน้าที่อีกคนติดต่อมาเกี่ยวกับการเตรียมการส่งเงินโครงการให้

# **ขั้นตอนการด าเนินโครงการ**

- ตั้งคณะกรรมการดูแลด้านการเงิน คณะกรรมการดำเนินโครงการ ให้ปฏิบัติตามแผนงานอย่าง  **เคร่งครัด**
- **แจ ้ งข ้ อม ู ลข่าวสารให ้ สโมสรคู่ โครงการในต่างประเทศทราบอย่างสม่า เสมอ**
- **วางแผนกา หนดว ั นส่งมอบโครงการ แจ ้ งสโมสรคู่ โครงการเพ่ื อให ้ เตร ี ยมเดน ิ ทางมาร่วมส่งมอบ โครงการ**

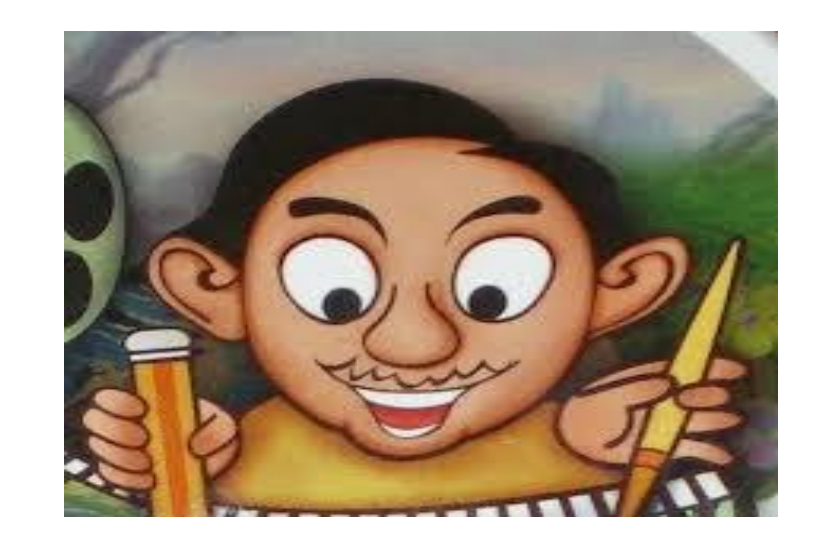

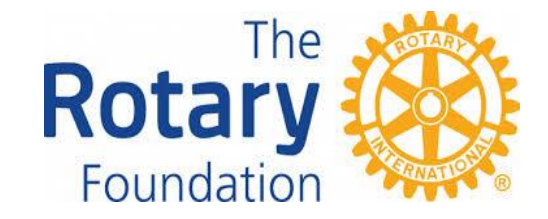

#### **ขั้นตอนการรายงานปิ ดโครงการ**

- **หลังด าเนินโครงการแล้ว ต้องเตรียมเขียนรายงานปิ ดโครงการ ใน My Rotary**
- **ใบสมัครที่ได้เขียนแผนการปฏิบัติงานและแผนการใช้เงินอย่างไรก็ให้สรุปไปตามนั้น**
- เตรียมใบเสร็จรับเงิน รูปถ่ายกิจกรรมต่างๆที่เกี่ยวข้องกับโครงการแนบส่งในรายงาน
- **เมื่อเอกสารรายงานพร้อม (ตรวจซ ้าแล้วซ ้าอีก) ก็ submitted รายงานไป**
- **นายกสโมสรทั้งสองสโมสรต้องคลิก Authorization ด้วย**
- เจ้าหน้าที่มูลนิธิโรตารี โรตารีสากลอาจมีคำถามเพิ่มเติมกลับมาอีกก็ให้ตอบไปให้ครบประเด็น
- หลังจากนั้นก็จะมีจดหมายแจ้งมาว่าโครงการนี้ปิดได้สมบูรณ์แล้ว

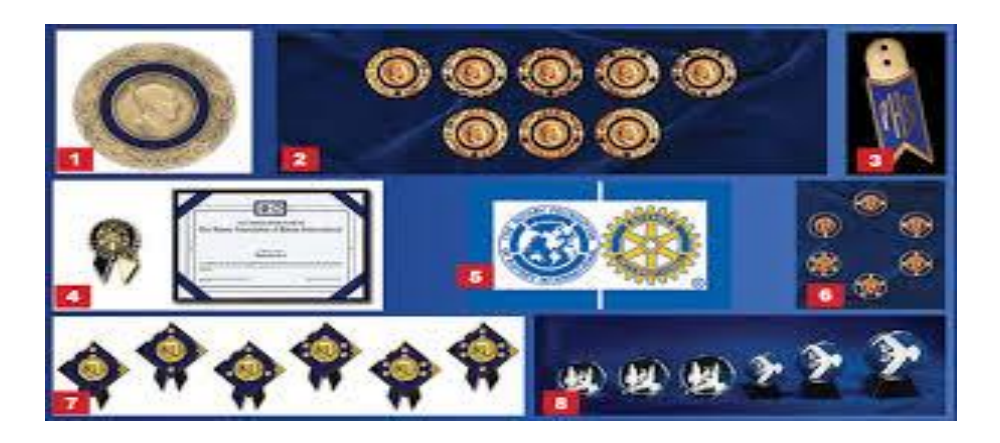

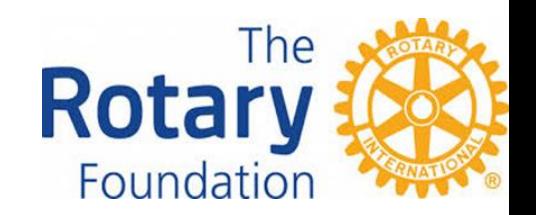

#### **ขอบพระค ณและขอให ้โชคดค ี ร ั บุ**

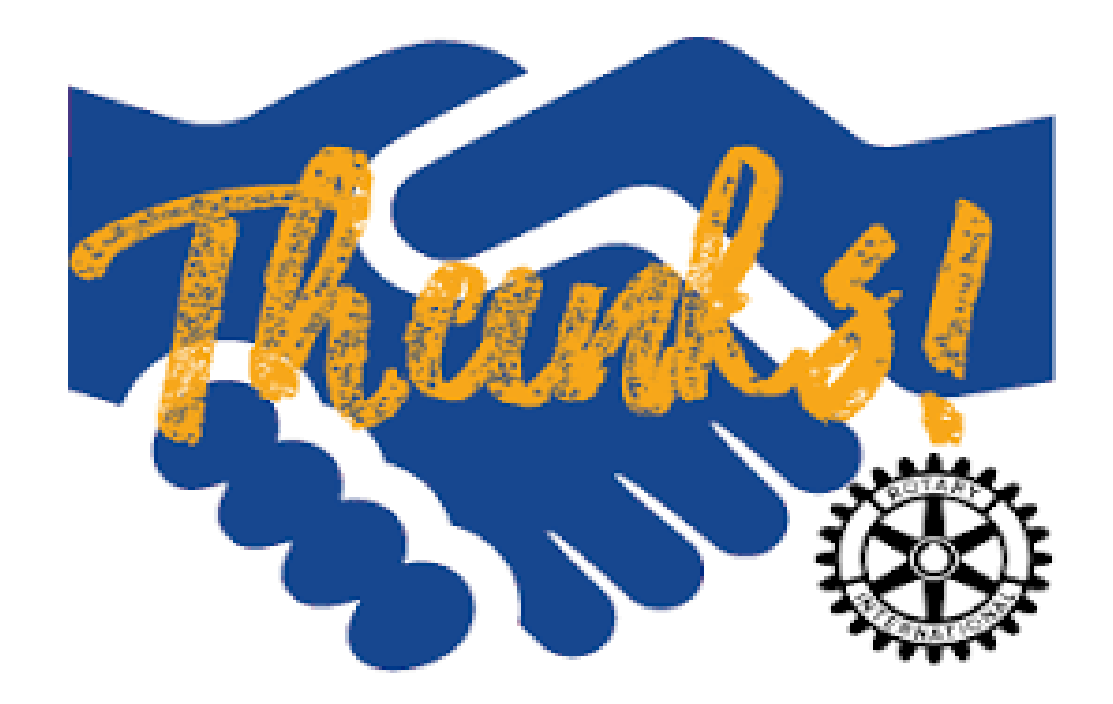